# Implementing Oracle BI EE Using Oracle OLAP Cubes

## Dallas Oracle User Group Oct 12, 2007

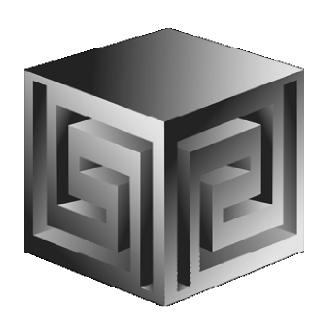

Cathye Pendley & Mark Thompson cpendley or mthompson @vlamis.com
Vlamis Software Solutions, Inc.
816-781-2880
http://www.vlamis.com

## Vlamis Software Solutions, Inc.

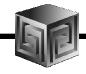

- Founded in 1992 in Kansas City, Missouri
- Oracle Partner and reseller since 1995
- Specializes in ORACLE-based:
  - □ Data Warehousing
  - **□** Business Intelligence
  - **□** Data Transformation (ETL)
  - Web development and portals
  - □ Oracle OLAP-based applications
- Delivers
  - ☐ Design and integrate BI and DW solutions
  - □ Training and mentoring
- Expert presenters at major Oracle conferences

## **Biography**

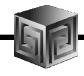

- Mark Thompson, Senior Consultant
  - □ 23 years working with Oracle OLAP and its predecessor (Express)
  - □ 5 years with Oracle Consulting and Braun Consulting
  - ☐ Joined Vlamis Software Solutions in 2006
  - □ Presenter at numerous Oracle user conferences
  - □ Author of several white papers on OLAP
  - ☐ OLAP tools and DML expert

### **Agenda**

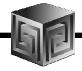

- Brief background of BI EE and Oracle OLAP
- Why Oracle OLAP?
- What is Oracle OLAP?
- Oracle OLAP storage options
- Structure of Analytic Workspace
- Demonstration of BI EE on Oracle OLAP
- 11g OLAP Preview what changes?

## **Business Intelligence Market Multi-Vendor, Un-integrated**

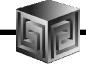

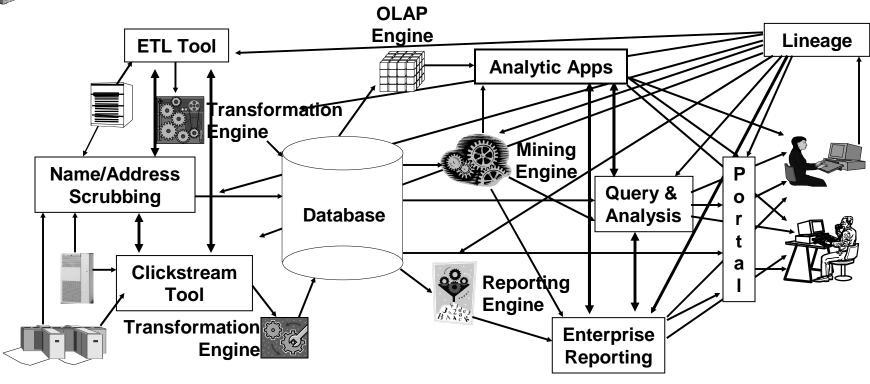

- Protracted and complex implementation
- Escalating maintenance costs
- Software and Metadata Integration is key!

## Oracle BI Suite Enterprise Edition Unified Business Intelligence Infrastructure

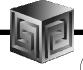

#### Interactive Dashboards

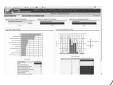

Reporting & Publishing

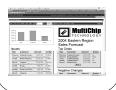

Ad-hoc Analysis

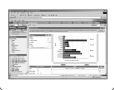

Proactive Detection and Alerts

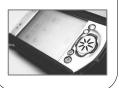

Disconnected Analytics

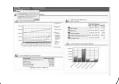

MS Office Plug-in

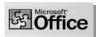

**Simplified Business Model and Abstraction Layer** 

Oracle

**Intelligent Caching Services** 

BI Server Mu

**Multidimensional Calculation and Integration Engine** 

**Intelligent Request Generation and Optimized Data Access Services** 

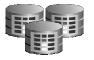

OLTP & ODS Systems

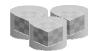

Data Warehouse Data Mart

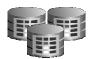

SAP, Oracle PeopleSoft, Siebel, Custom Apps

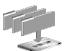

Files Excel XML

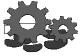

Business Process

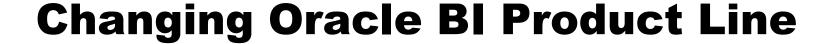

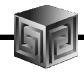

- Back Ends
  - □ Oracle relational (and Disco Administrator)
  - □ Oracle OLAP cubes
  - □ Heterogeneous sources (MS, SAP BW, etc.)
- Front Ends
  - ☐ Oracle BI EE (Siebel)
  - ☐ Oracle BI SE (Discoverer, BI Beans)
  - ☐ Oracle BI SE One (stripped down Siebel)

### **BI EE Metadata Editor**

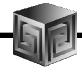

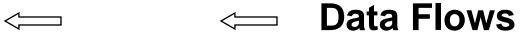

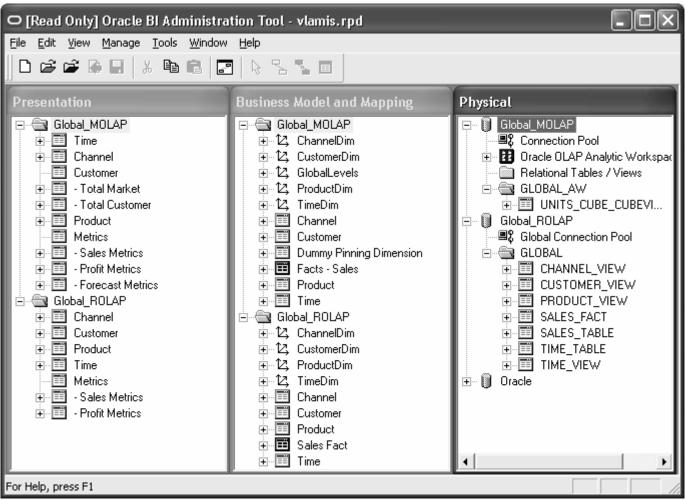

### **Definition of OLAP**

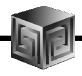

**OLAP stands for On Line Analytical Processing.** 

That has two immediate consequences: the on line part requires the answers of queries to be fast, the analytical part is a hint that the queries itself are complex.

i.e. Complex Questions with FAST ANSWERS!

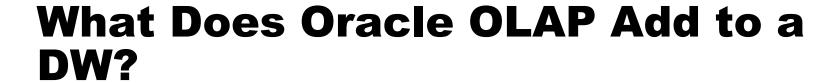

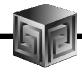

- Multidimensional user view of data
- Users create own reports
- Users create own measures
- Easy drill-down, rotate
- Iterative discovery process (not just reports)
- Ad-hoc analysis
- Easy selection of data with business terms
- OLAP DML with what-if, forecasting

### **ROLAP vs. MOLAP**

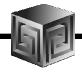

- What is ROLAP? (Relational)
- What is MOLAP? (Multidimensional)
- It's all in how the data is stored

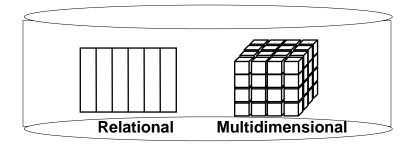

## **Analytic Workspaces Are Stored in Tablespaces in OLAP**

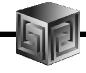

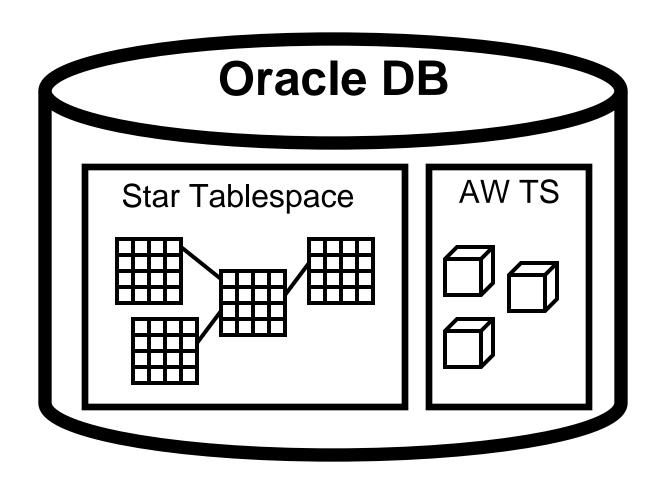

## What is an Analytic Workspace?

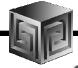

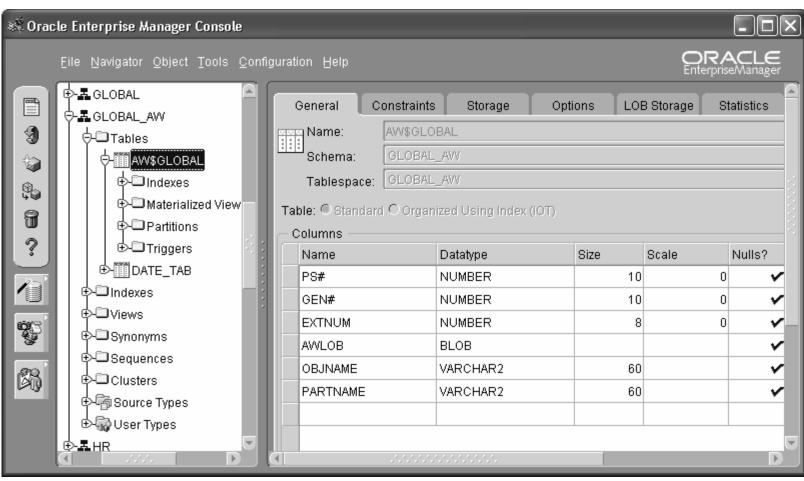

#### **OLAP AW Stores Data in Cubes**

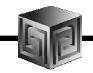

#### Fast Flexible Access to Summarized Data

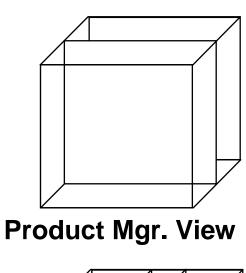

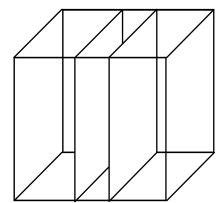

Financial Mgr. View

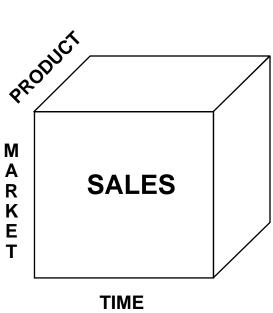

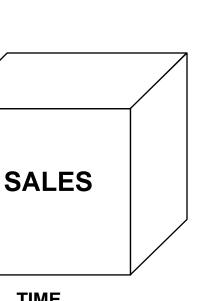

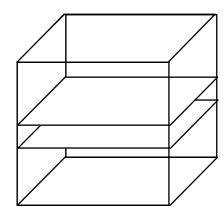

Regional Mgr. View

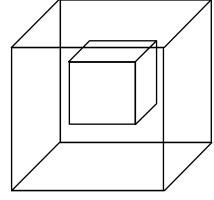

**Ad Hoc View** 

#### **Cubes Defined**

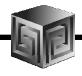

- Definition:
- Cubes are collections of measures. They
  are a logical way to organize data. All
  measures in a cube share the same
  dimensionality, sparsity, and data type
- Examples:
  - □ Sales\_Cube (with Units, Dollars, Profit)
  - ☐ Finance\_Cube (with Actual, Budget, Variance)

## Classic ROLAP Approach

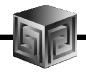

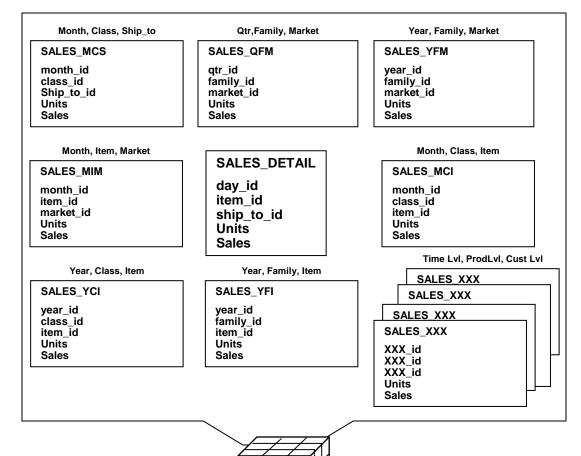

- Define appropriate summaries based on query patterns
- Each summary is typically defined at a particular grain
  - ☐ Month, Class, Ship\_to
  - ☐ Qtr, Family, Market
  - Year, Family,Market
  - □ etc.

# **Summary Strategies Classic ROLAP approach**

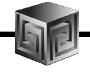

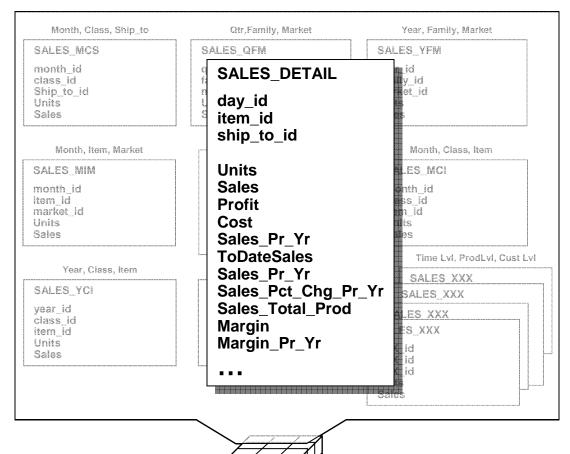

- Most OLAP calculations do not aggregate easily
  - □ Percentages
  - □ Ratios
  - □ Moving Averages
  - ☐ Etc.
- Aggregation rules may be complex
- Difficult to handle case where user queries a grain that is not supported by a view
- Summary view required for each grain that will be queried

Is this manageable?

### MOLAP Approach: Single embedded total view for aggregations

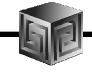

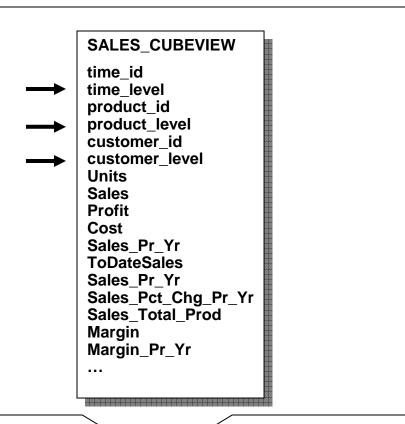

- Single view contains data for all summary levels
- Multi-dimensionally based Oracle OLAP engine handles all of the calculations
- No Summary Tables or Materialized Views

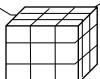

### **BI EE on ROLAP**

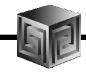

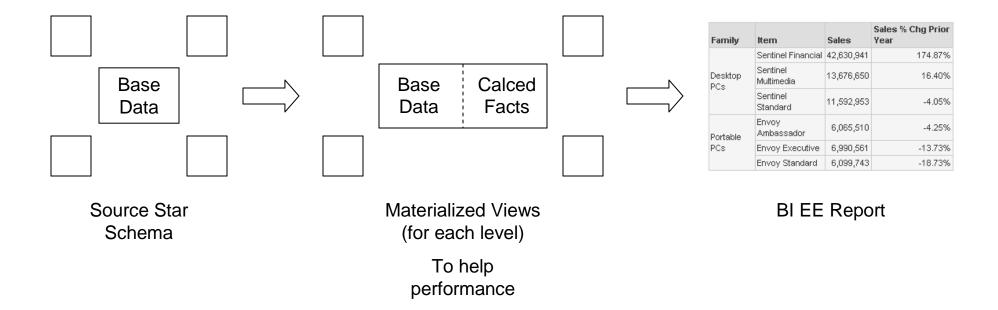

### **BI EE on MOLAP**

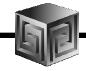

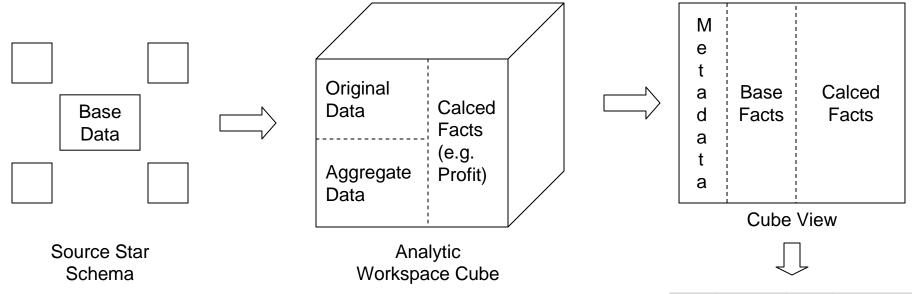

| Family          | Item                   | Sales      | Sales % Chg Prior<br>Year |
|-----------------|------------------------|------------|---------------------------|
| Desktop<br>PCs  | Sentinel Financial     | 42,630,941 | 174.87%                   |
|                 | Sentinel<br>Multimedia | 13,676,650 | 16.40%                    |
|                 | Sentinel<br>Standard   | 11,592,953 | -4.05%                    |
| Portable<br>PCs | Envoy<br>Ambassador    | 6,065,510  | -4.25%                    |
|                 | Envoy Executive        | 6,990,561  | -13.73%                   |
|                 | Envoy Standard         | 6,099,743  | -18.73%                   |

BI EE Report

# Oracle Performance Case Study Oracle Applications: Finance DBI

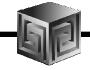

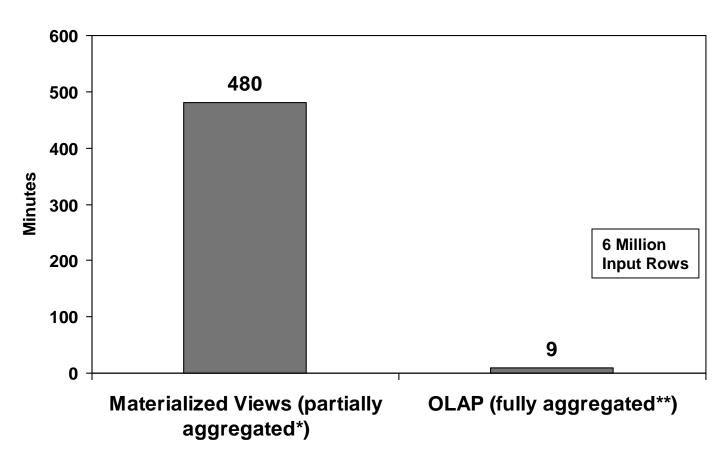

- \* MV aggregated 1 dimension and 1 measure
- \*\* OLAP aggregated 7 dimensions and 11 measures

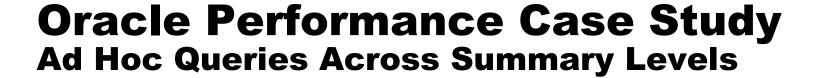

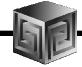

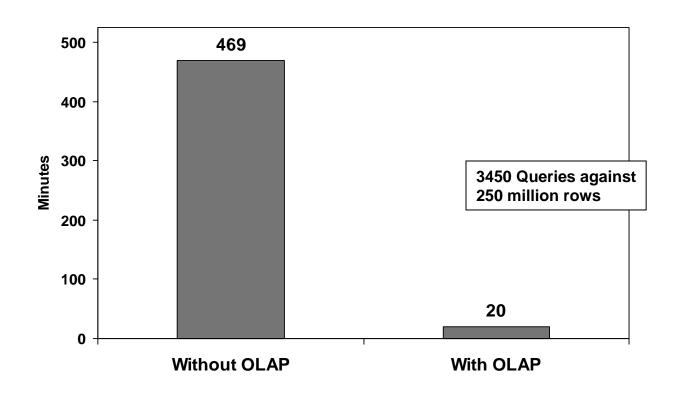

### **Demo of BI EE on Oracle OLAP**

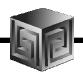

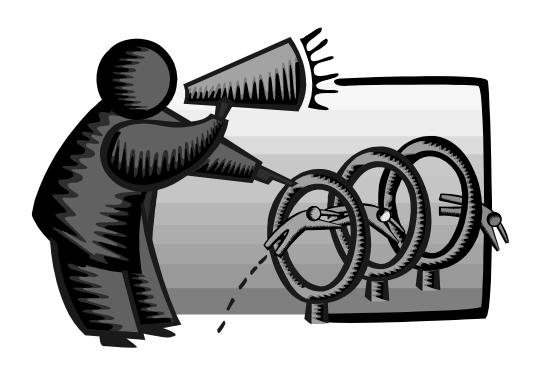

### **Reallocate Unit Sales**

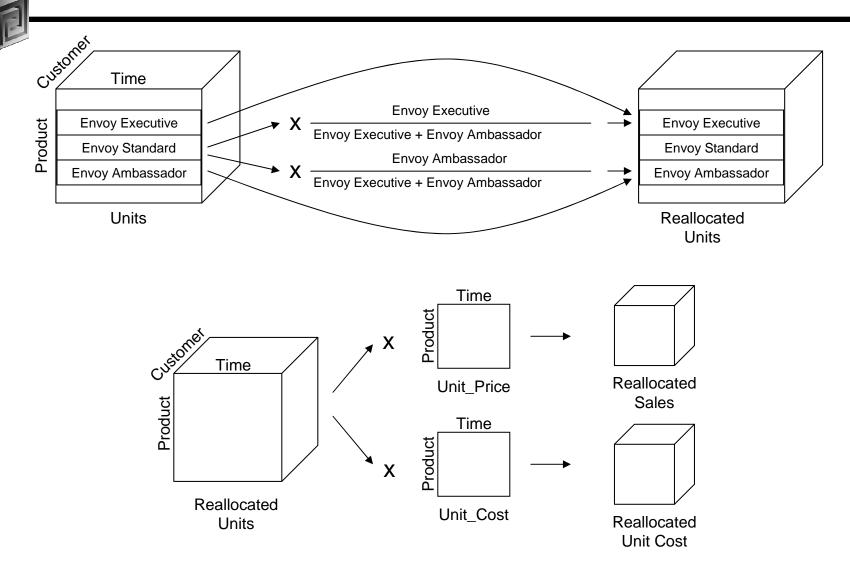

### This concludes the demo!

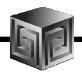

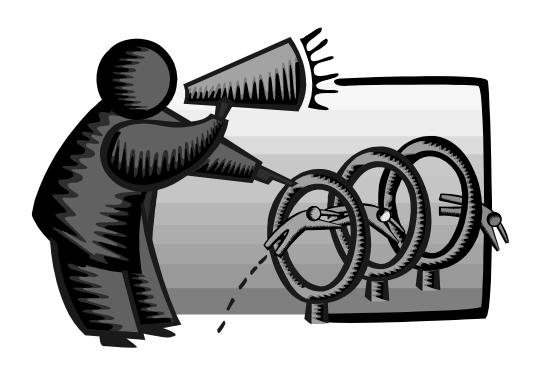

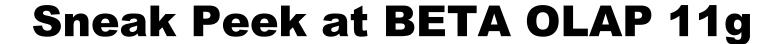

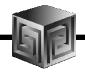

| • | Oracle 11g is currently in Beta, and   |
|---|----------------------------------------|
|   | Oracle OLAP has many NEW things Coming |

- New CUBE\_TABLE function in SQL
- ☐ Tight integration with SQL (automatically generated views)
- ☐ Tight integration with data dictionary
- □ New Calc Wizard in AWM!
- ☐ Easier to use and deploy
- ☐ Ability to use OLAP for Materialized views (get MUCH FASTER response times!)

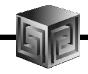

 New CUBE\_TABLE function simplifies access to AW data (replacing OLAP\_TABLE)

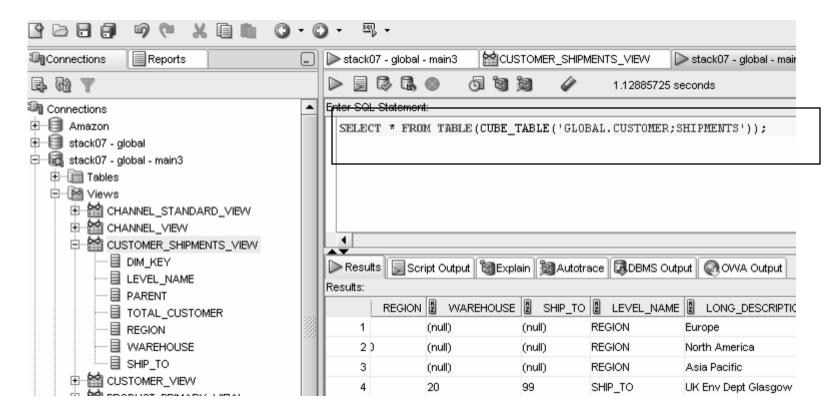

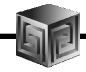

 Views automatically created for SQL access to AWs – Dimensions and Cubes!

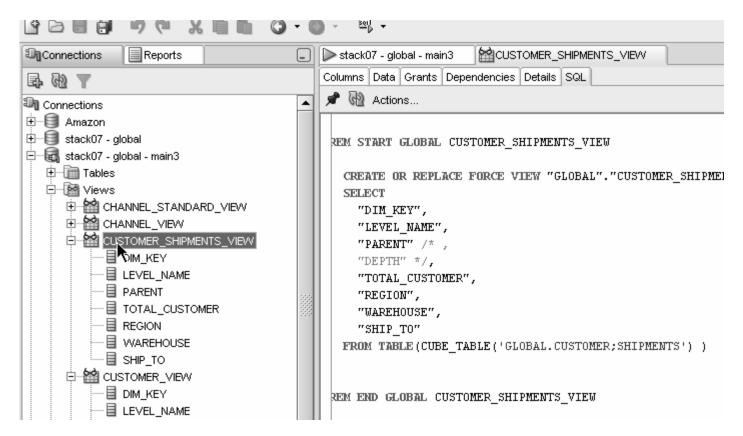

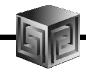

Views easily accessed from SQL Developer

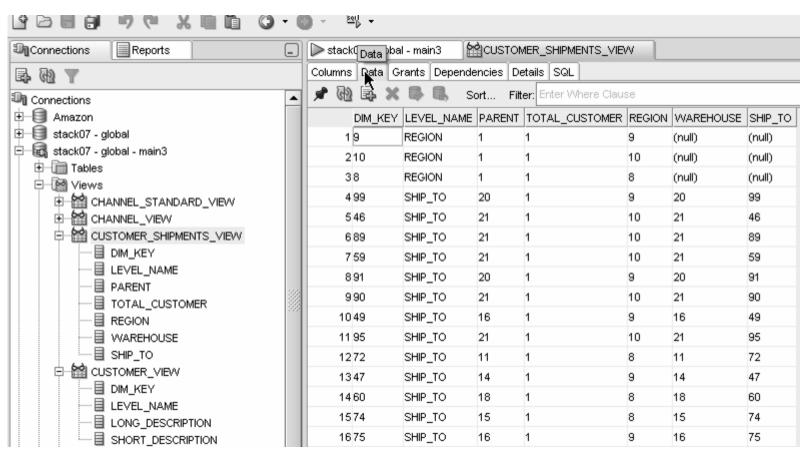

**Standard Disclaimer – Beta software! No promises!** 

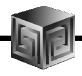

Automatic views accessible from AWM

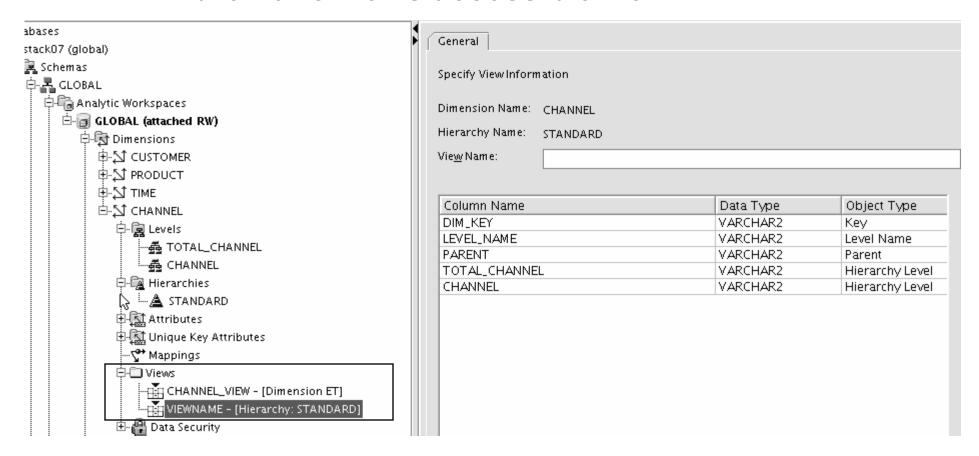

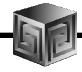

- Optimizer pushes joins down to AW
- Enables efficient non-OLAP-aware SQL queries

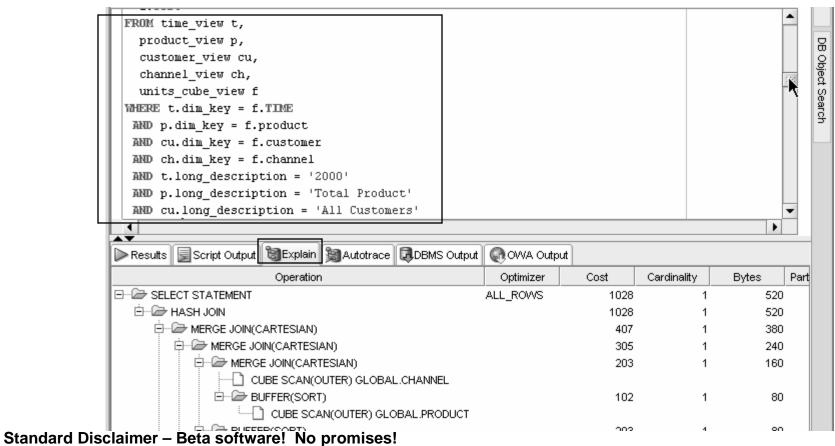

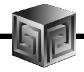

- Views are stored in Oracle Dictionary
- Notice in <u>SYS</u>.USER\_DIMENSION\_VIEWS

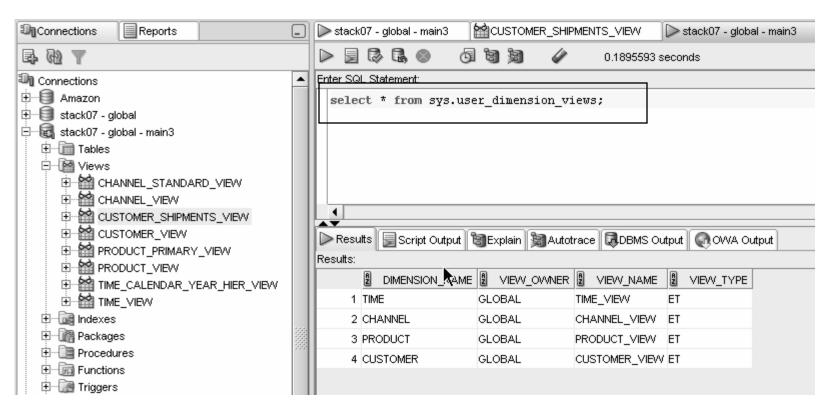

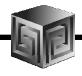

 Cost-based presummarization balances aggregation time with performance

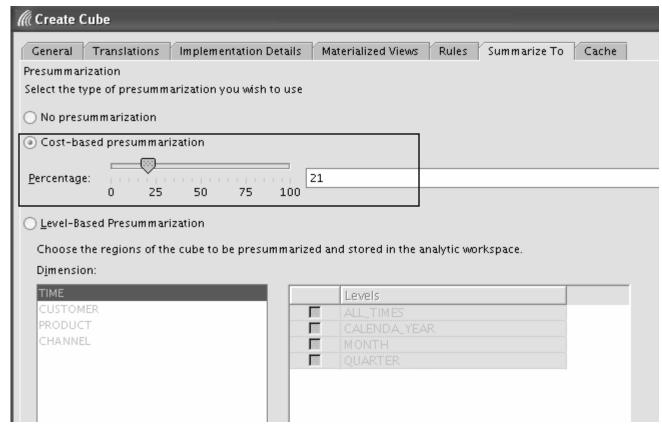

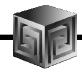

Native support for AWs with skip level and ragged hierarchies

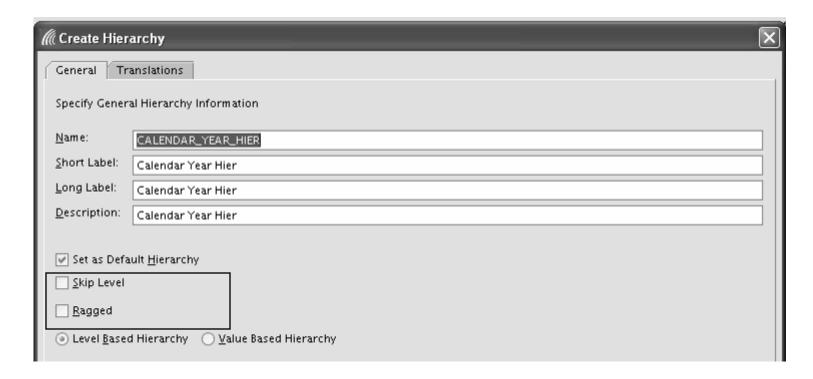

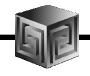

### Create security policies based on hierarchies

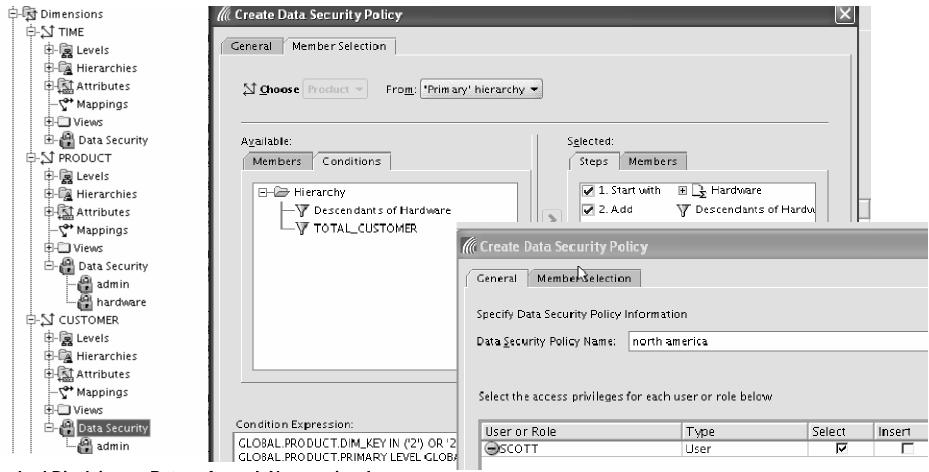

Standard Disclaimer – Beta software! No promises!

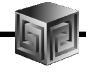

- Calc Wizard replaced by powerful "complete the sentence" wizard
- Expression language more SQL-like
- EQs of Calculated Measures in 11g-format AWs "read-only"

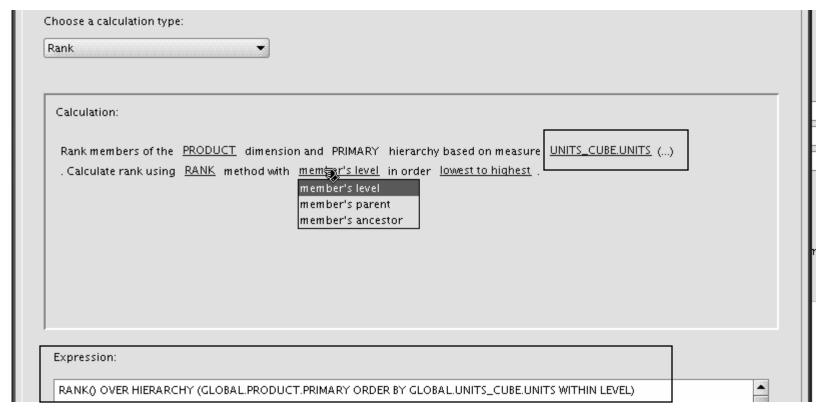

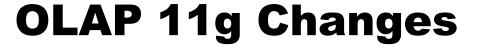

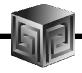

- Can Create AWs in 11g mode (automatic views)
- If no 11g mode, have same flexibility as 10g

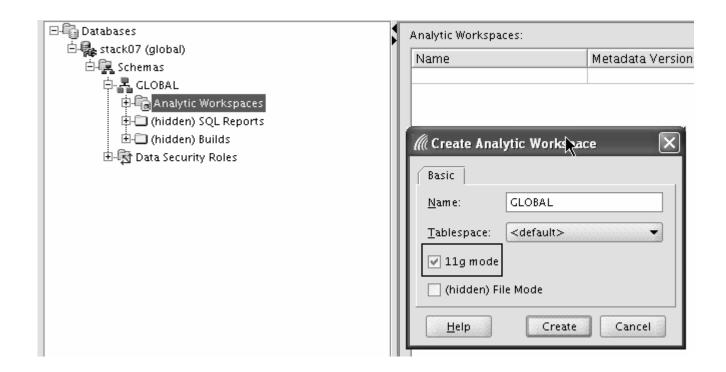

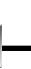

### **Further Information**

☐ http://www.vlamis.com/demo

Oracle BI Sales ☐ http://www.oracle.com/bi Oracle BI Technical □ http://www.oracle.com/technology/tech/bi/index.html Oracle BI EE on top of Oracle OLAP □ Collaborate 208: Using Oracle BI EE with Oracle OLAP Cubes on www.vlamis.com/papers.html □ http://www.oracle.com/technology/obe/obe bi/bi ee 1013/olap/inde x.html VMWare image with Demo environment □ www.bic2a.com Oracle OLAP and AWM Sales □ <a href="http://www.oracle.com/solutions/business\_intelligence/olap.html">http://www.oracle.com/solutions/business\_intelligence/olap.html</a> Oracle OLAP Technical □ <a href="http://www.oracle.com/technology/products/bi/olap/index.html">http://www.oracle.com/technology/products/bi/olap/index.html</a> This Demo

## **QUESTIONS?**

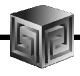

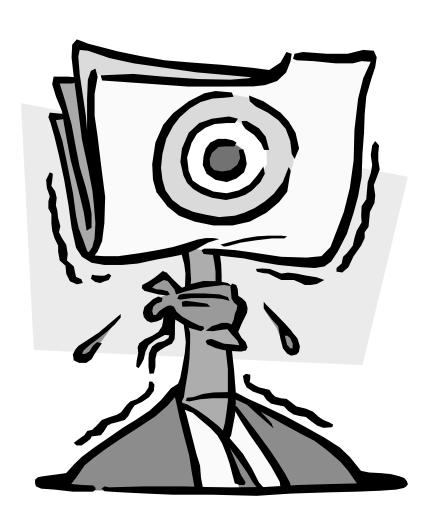

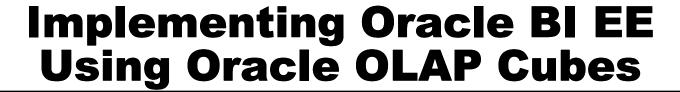

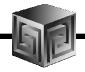

## Dallas Oracle User Group Oct 12, 2007

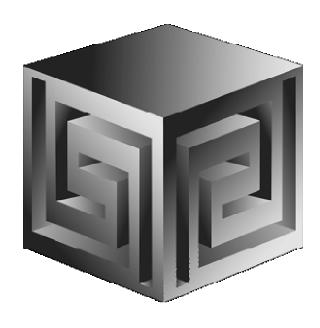

Cathye Pendley & Mark Thompson
Cpendley or mthompson @vlamis.com
Vlamis Software Solutions, Inc.
816-781-2880
http://www.vlamis.com